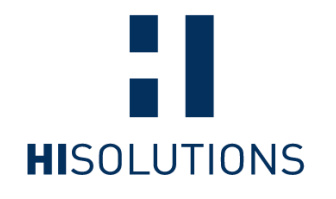

### Open the Gates! – The (in)security of Cloudless Smart Door Systems

#### HITBSecConf AMS 2020

HiSolutions AG

Sebastian Neef, Julian Beier, Lars Burhop

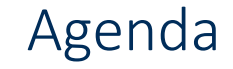

### 1. Intro

## 2. Technical Analysis & Live Demonton 11

#### 3. Lessons Learned

4. Responsible Disclosure

© HiSolutions 2020

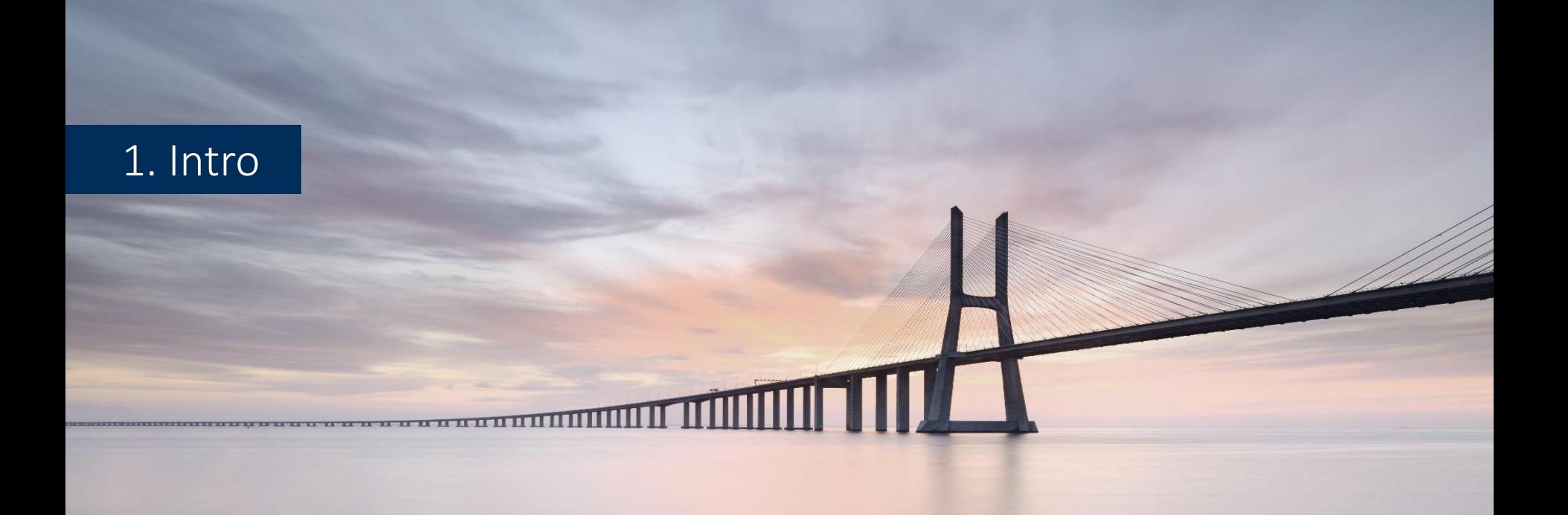

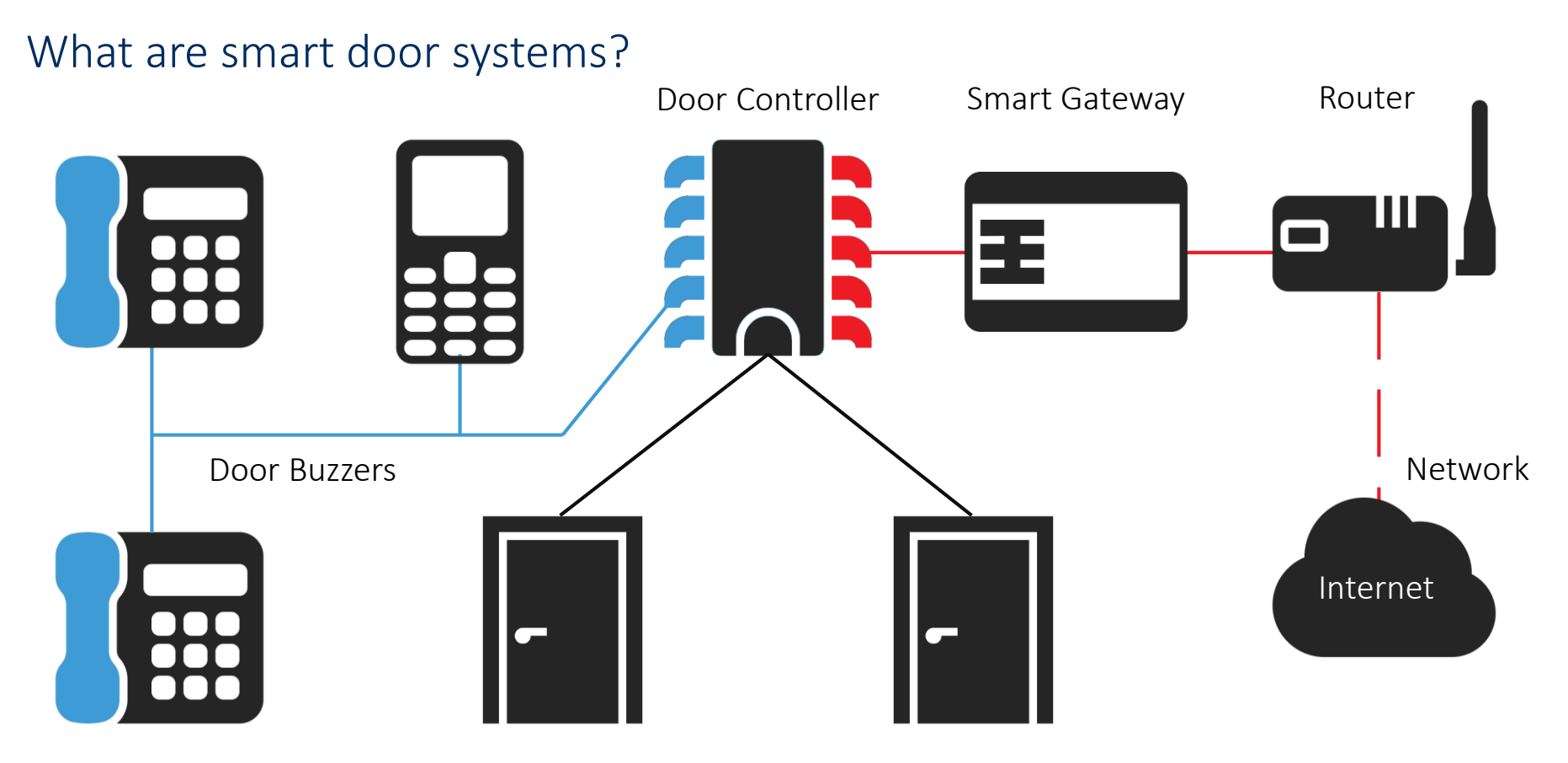

Physical Doors

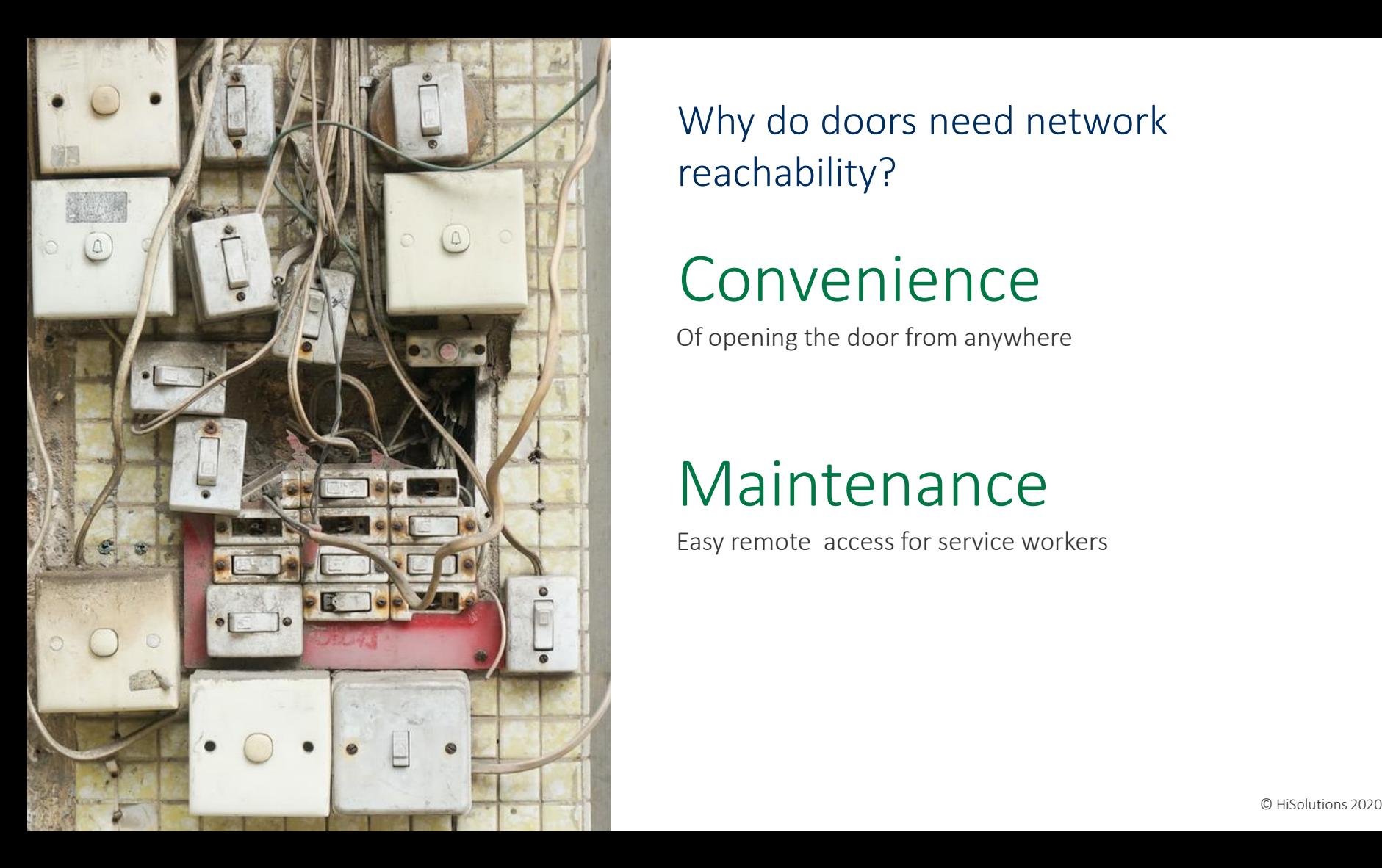

Why do doors need network reachability?

### Convenience

Of opening the door from anywhere

### Maintenance

Easy remote access for service workers

What was our motivation?

## Security vs. convenience

Is it equally convenient to break in?

# High impact

If a bad guy has unrestricted physical access to your computer, it's not your computer anymore.

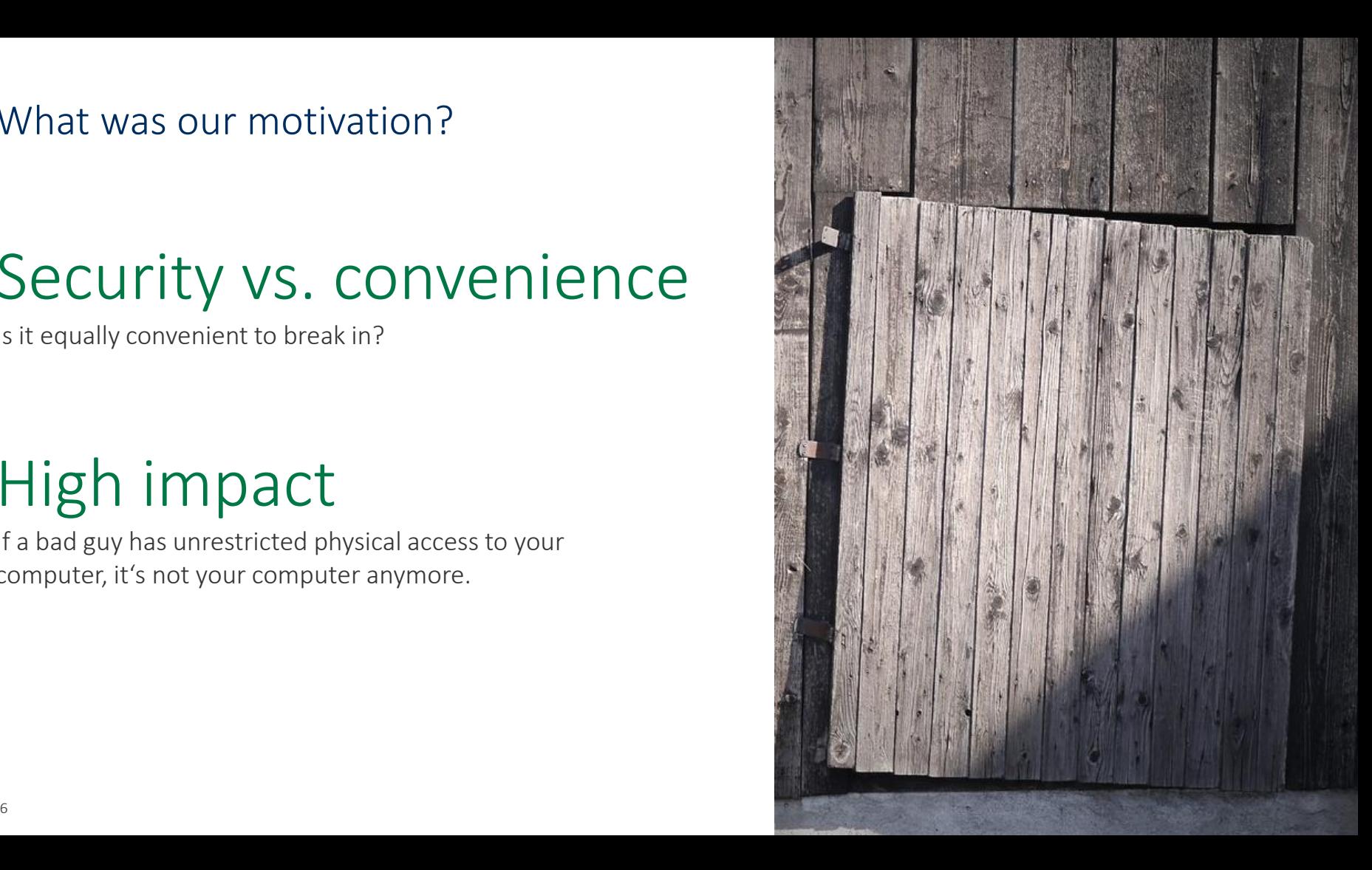

#### Market research: Vendors and products

#### Whole Market of Doorgateway systems

#### Intermediate Phase

#### Scope:

- **Not cloud based**
- **Network-based configuration**

#### Criteria:

- German vendors
- **Downloadable firmware**

Final Targets

#### Results:

- Siedle Smart Gateway SG 150 [1]
- Gira TKS-IP Gateway [2]

#### Firmware check

# Raspberry Pi

ARM-based hardware to pretest them all

## Vulnerabilities

Both firmware images were comprisable on the Raspberry Pi. Test against the real systems.

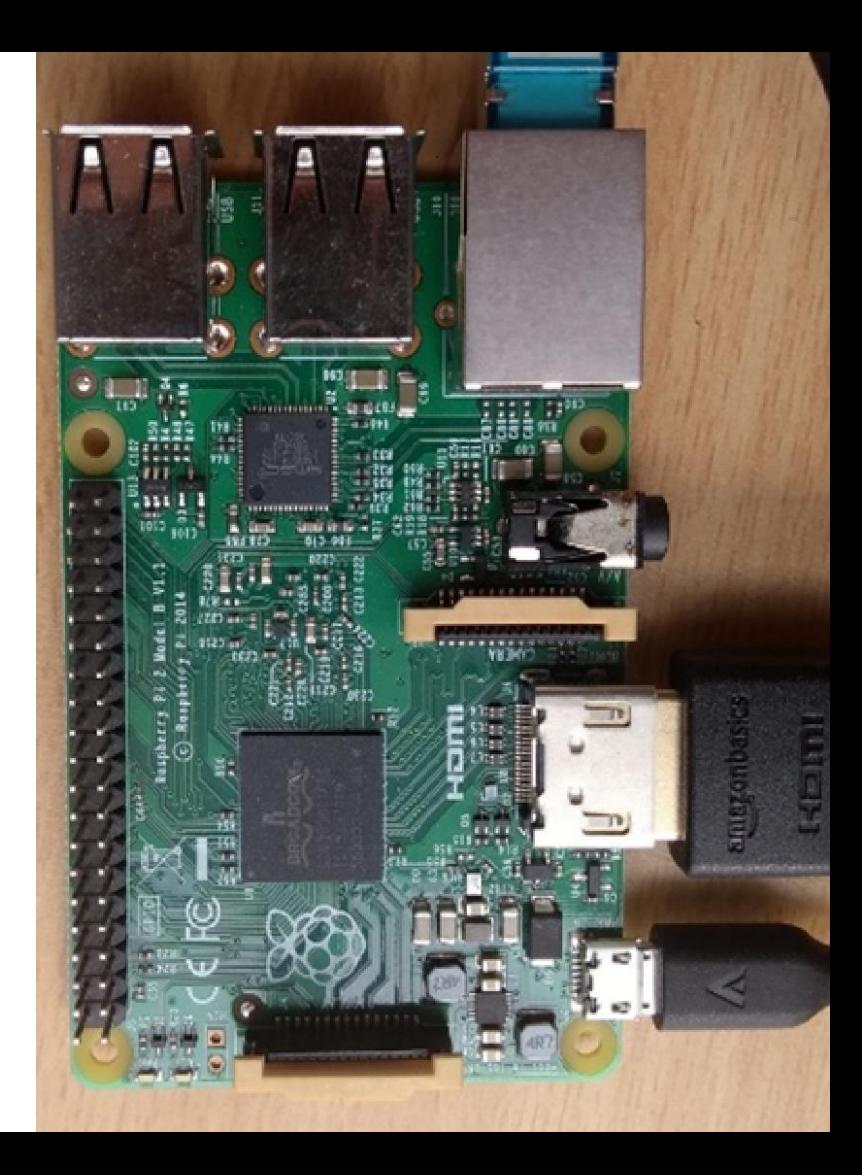

### 2. Technical Analysis

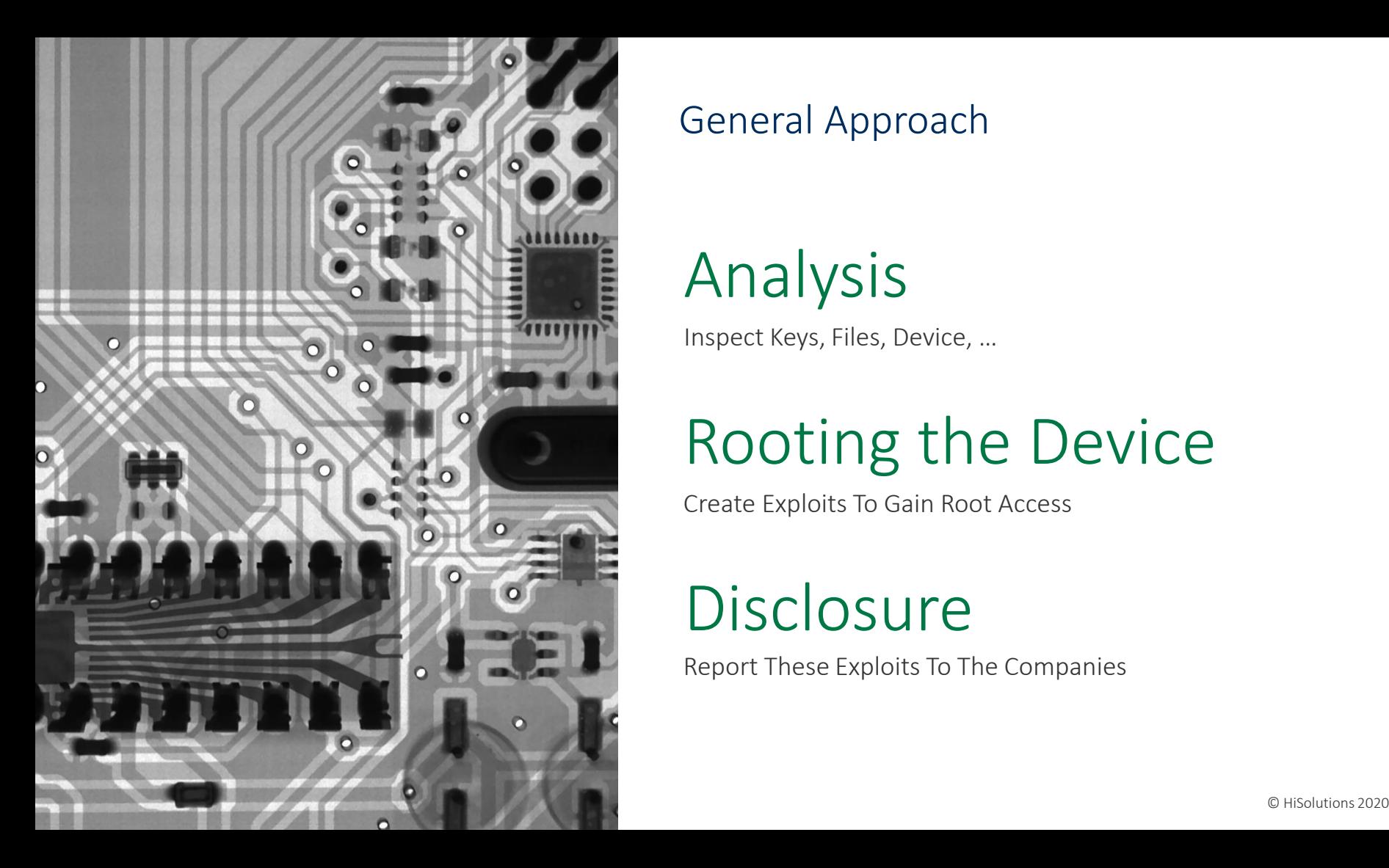

#### General Approach

# Analysis

Inspect Keys, Files, Device, …

# Rooting the Device

Create Exploits To Gain Root Access

## **Disclosure**

Report These Exploits To The Companies

#### Siedle Smart Gateway SG-150

- A linux-based system
- Static credentials and secrets
- Open ports
	- web, ssh, ...
	- **10000/TCP** rpc for iOS app
		- Usually forwarded from the outside

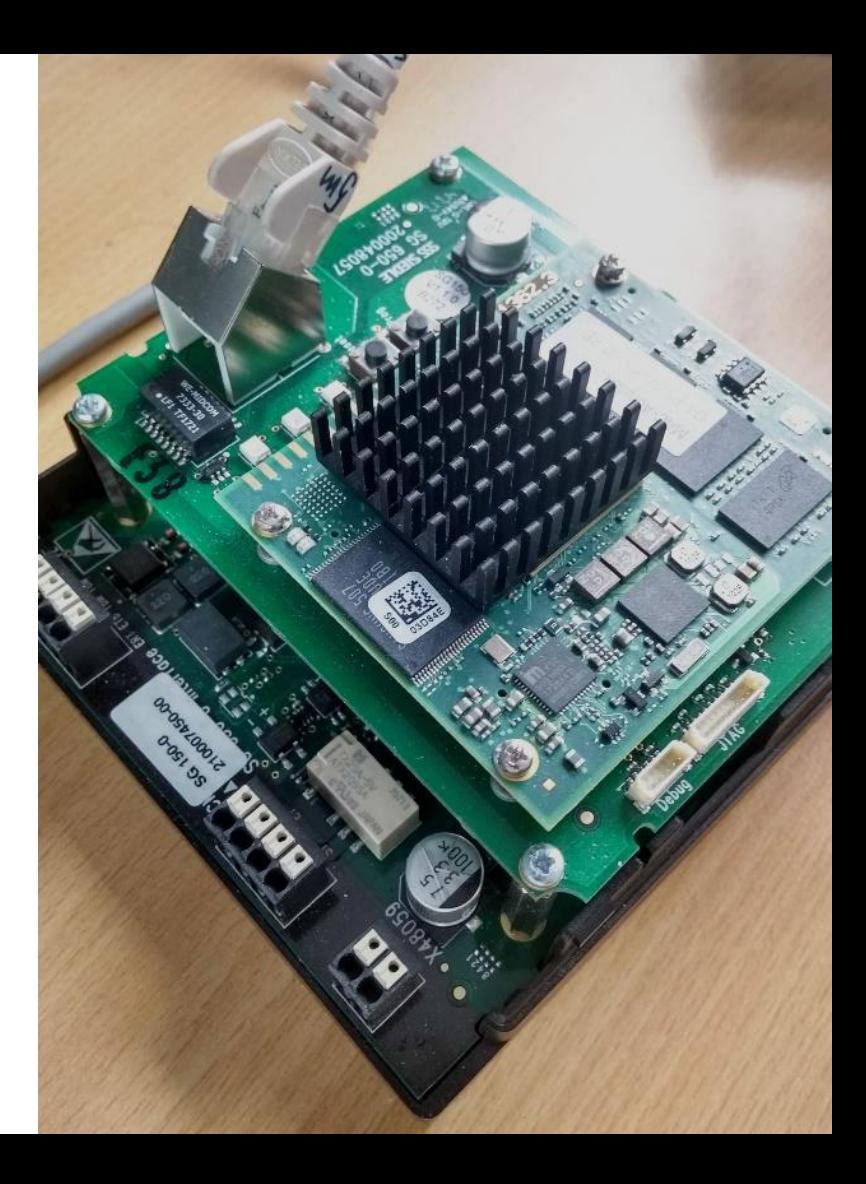

#### Siedle Smart Gateway SG-150 – Getting a user level shell (CVE-2020-9473 & CVE-2020-9474)

- **"** "ftp" user with /bin/false as the login-shell without a password
- SSH port forward using the "ftp" user allows us to access local ports
- New web admin account using MySQL root access
- The web interfaces allows administrators to create 'configuration backups'
- $\blacksquare$  "\! <shellcmd>" allows to execute arbitrary commands

### (Live) Demo

Videos and Explanations can be found @ https://research.hisolutions.com/2020/04/open-the[gates-insecurity-of-cloudless-smart-door-systems/](https://research.hisolutions.com/2020/04/open-the-gates-insecurity-of-cloudless-smart-door-systems/)

**CONTROL TO BE AN ALL PROPERTY OF THE AUTHOR** 

#### Siedle Smart Gateway SG-150 – Becoming root (CVE-2020-9475)

■ Race condition in logrotate

```
mv mysql.log mysql.log-old
touch mysql.log
chmod 0600 mysql.log
chown mysql:mysql mysql.log
```
■ Logrotate-script executed as root firstaction chown root:root /tmp/getroot chmod +xs /tmp/getroot […]

endscript

■ \*WIN\* and login via SSH

#### Siedle Smart Gateway SG-150 – Becoming root (CVE-2020-9475)

■ Race condition in logrotate

```
mv mysql.log mysql.log-old
                                        while(1)
```
symlink("/var/log/mysql/mysql.log", "/etc/logrotate.d/rootme");

- touch mysql.log chmod 0600 mysql.log chown mysql:mysql mysql.log
- Logrotate-script executed as root firstaction

chown root:root /tmp/getroot chmod +xs /tmp/getroot […] endscript

■ \*WIN\* and login via SSH

### (Live) Demo

Videos and Explanations can be found @ https://research.hisolutions.com/2020/04/open-the[gates-insecurity-of-cloudless-smart-door-systems/](https://research.hisolutions.com/2020/04/open-the-gates-insecurity-of-cloudless-smart-door-systems/)

**CONTROL TO BE AN ADDRESSED AT A CONTROL** 

#### Gira TKS-IP Gateway

- A linux-based system
- Static credentials and secrets
- Open ports
	- web, dropbear, ...
- Two SD cards
	- "external" encrypted jffs2 SD card that is removable
	- "internal" unencrypted ext3 SD card below the chassis

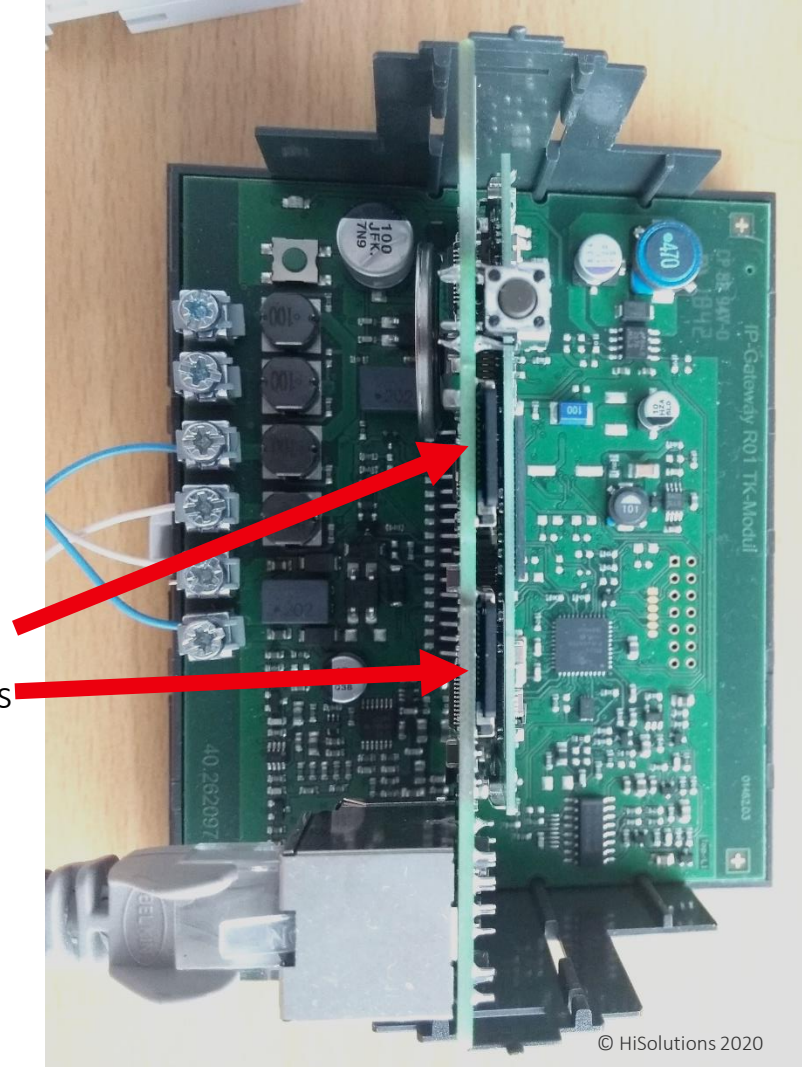

#### Gira TKS-IP Gateway – Path Traversal (CVE-2020-10794)

- $\blacksquare$  Reversing of the first webserver
	- Path traversal: /tks/linux/../../../../../etc/shadow
	- Webserver runs as root: root!
	- More sensitive file leaks possible
		- /app/db/gira.db contains all settings, login credentials, etc.
		- /app/sdintern/messages contains a log with all login attempts in cleartext

```
else {
      _n = com_gira_util_resource_Resource_getAvailable
                    (pivar7, * (undefined *)((int)apistack48 + ivar4));*(int **)((int)apisStack48 + iVar4) = piVar7;
      *(code **)((int)apiStack48 + iVar4 + 4) = romfs_contentReaderFree;
      iVar4 = MHD_create_response_from_callback(_n, _n >> 0x1f,0x800,romfs_contentReader);
      if (iVar4 == 0) {
        return 0;MHD add response header(iVar4,"Content-Type", haystack);
18 COLUMBER 2007 CHISOLUTIONS 2020
```
### (Live) Demo

Videos and Explanations can be found @ https://research.hisolutions.com/2020/04/open-the[gates-insecurity-of-cloudless-smart-door-systems/](https://research.hisolutions.com/2020/04/open-the-gates-insecurity-of-cloudless-smart-door-systems/)

**CONTROL TO BE AN ALL PROPERTY OF THE AUTHOR** 

#### Gira TKS-IP Gateway – Arbitrary Write

- Only possible with physical access
- Temp file is written to /app/sdintern/upload.tmp on backup
- Create a symlink upload.tmp -> /etc/some/path on the SD card
- Allows arbitrary data to be written as root
- Caveat: Can't overwrite existing files and permissions are non-executable

#### Gira TKS-IP Gateway – Becoming root (CVE-2020-10795)

- Backup is just a tar archive
- Network configuration read from the restored database on reboot
- The hostname "\$HNAME" is used in a sed command
	- $\bullet$  sed 's/'@NAME@'/'\$HNAME'/q'
- This will read sed commands from the sedheg file we put into the backup archive.
	- s/root:\$1\$<pwhash>/root:\$1\$<newpwhash>/g will change the root user's password
	- Login via SSH

#### Gira TKS-IP Gateway – Becoming root (CVE-2020-10795)

- $\blacksquare$  Backup is just a tar archive
- Network configuration read from the restored database on reboot
- The hostname "\$HNAME" is used in a sed command

#### sed 's/'@NAME@'/'tks-ip-gw/g –f /app/sdintern/sedheg –i /etc/shadow –e s/foo/bar'/g'

- This will read sed commands from the sedheg file we put into the backup archive.
	- s/root:\$1\$<pwhash>/root:\$1\$<newpwhash>/g will change the root user's password
	- **Login via SSH**

### (Live) Demo

Videos and Explanations can be found @ https://research.hisolutions.com/2020/04/open-the[gates-insecurity-of-cloudless-smart-door-systems/](https://research.hisolutions.com/2020/04/open-the-gates-insecurity-of-cloudless-smart-door-systems/)

**CONTROL TO BE AN ALL PROPERTY OF THE AUTHOR** 

#### 3. Lessons Learned

**Express Construction of the Construction of the Construction of the Construction of the Construction of the Construction** 

 $\frac{m}{\sqrt{t}}$  the element hidden?<br>  $\frac{m}{\sqrt{t}}$  (lt.is('); visible')) {  $\left\{\begin{array}{c} \end{array}\right\}$   $\left\{\begin{array}{c} \end{array}\right\}$   $\left\{\begin{array}{c} \end{array}\right\}$   $\left\{\begin{array}{c} \end{array}\right\}$  $t^{11t}$  became hidden<br>return;<br>return; eturn,  $\frac{f}{f}$  as the element inside the visible window.<br>
var **b** = **w.**scrollief(1):<br>
var **b** = **w.**scrollines(1): var  $b = w$  scrollleft();<br>var  $b = w$  scrollleft();<br>var  $o = t$  offection(); var  $o = t$ . offset();  $\frac{var}{x} = 0$ . left:  $Var_y = 0.$  Lett;  $\frac{V8 \Gamma}{V8 \Gamma}$  ax = settings.accX;  $var$  ay = settings.accX;<br>var th = ttings.accY;  $var$  th = t.height(); var wh = w.height(); var  $tw = t \cdot width()$ ; var  $ww = w \cdot width()$ ; if  $(y + th + ay >= b 66$  $y \leq b + wh + ay \leqslant$  $x + tw + ax \ge a 66$  $x \le a + WW + ax$ //trigger the custom event if (!t.appeared) t.trigger('appear', settings.duta);  $Be$ lse { //it scrolled out of view  $t.append = false;$  $\mathbf{r}$  $\mathbf{H}$ *I*<br>//create a modified fn with some additional lagis<br>//create a modified fn with some additional lagis  $\frac{1}{\sqrt{1-\frac{1}{\sqrt{1-\frac{1$ //mark the element as visible  $t$ .appeared = true; t.appeared =  $\frac{1}{2}$ <br>//is this supposed to happen only once?  $\frac{1}{1}$  (settings.one) { f (settings.uner check<br>
//remove the check<br>
w.unbind('scroll', check);<br>
w.unbind('scroll', check, \$, fn.appear.checks);<br>
var i = \$, in appear.checks.splice(i, 1);<br>
if (i >= 0) \$, fn.appear.checks.splice(i, 1);  $\frac{1}{\frac{1}{\sqrt{t}}\int_{0}^{\frac{1}{2}} f(x,y)dx}$  the original fn<br> $\frac{1}{\sqrt{t}}\int_{0}^{\frac{1}{2}} f(x,y)dx$  arguments);  $\frac{1}{\pi}$  //trigger the original in  $\frac{1}{\pi}$ *iomant* **ata.modifiedFn);** 

[8]

 $84$ 

#### Firmware analysis

### Pros

Cheap in Automation, Parallelization. Assess needed hardware.

### Cons

Sometimes not available and not fully featured.

#### Test devices

### Pros

Actual live system how it is supposed to be

### Cons

Often expensive to set up in money and time

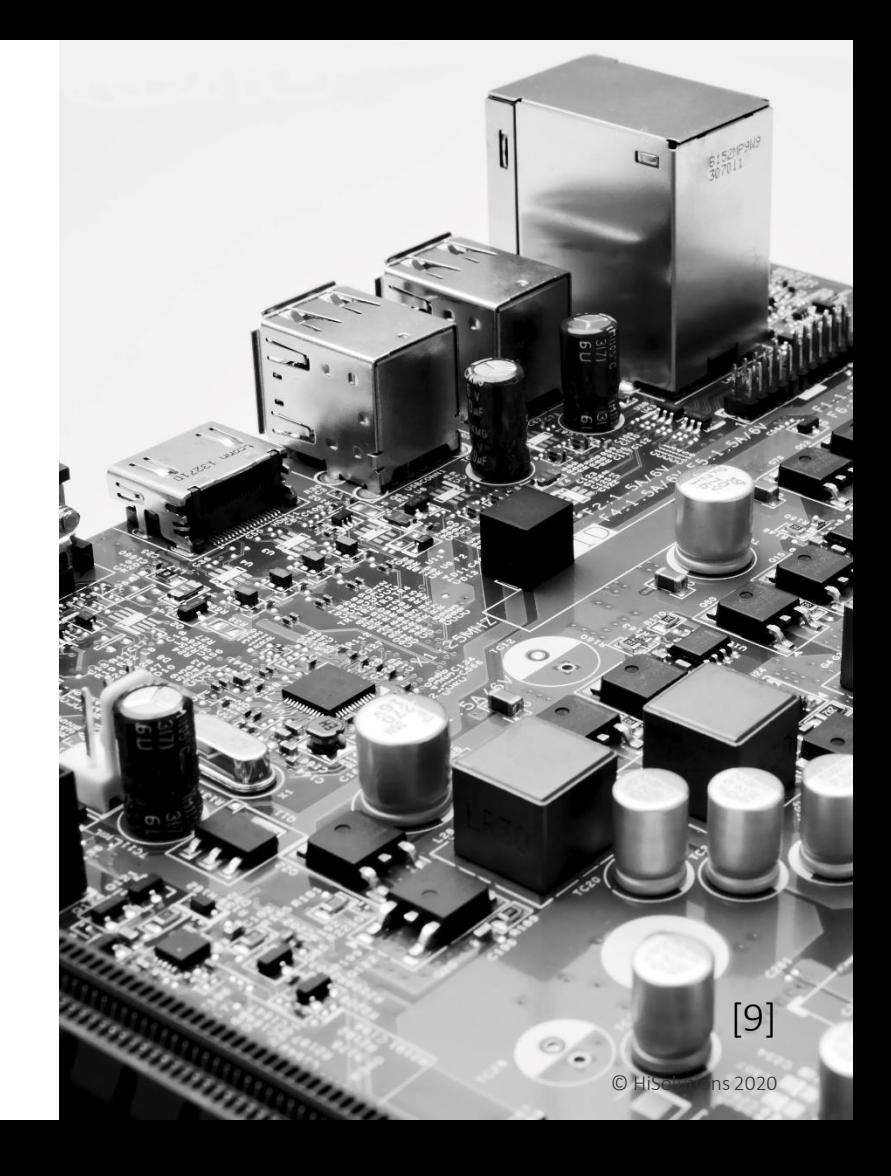

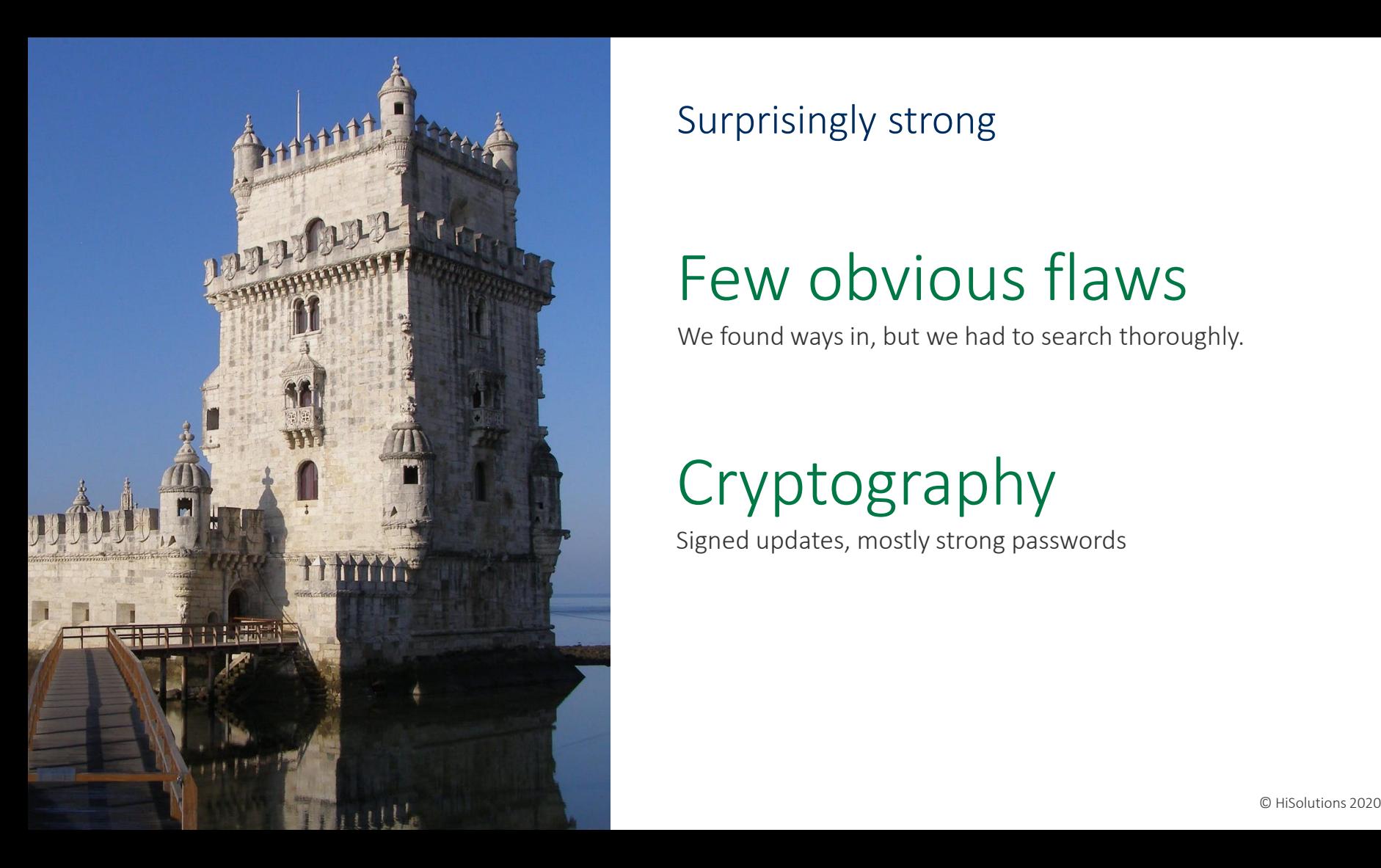

Surprisingly strong

## Few obvious flaws

We found ways in, but we had to search thoroughly.

# Cryptography

Signed updates, mostly strong passwords

Surprisingly wrong

# Shell-scripting

Self-made and prone to errors

## Misconfiguration

Missing out on basic configuration best practices

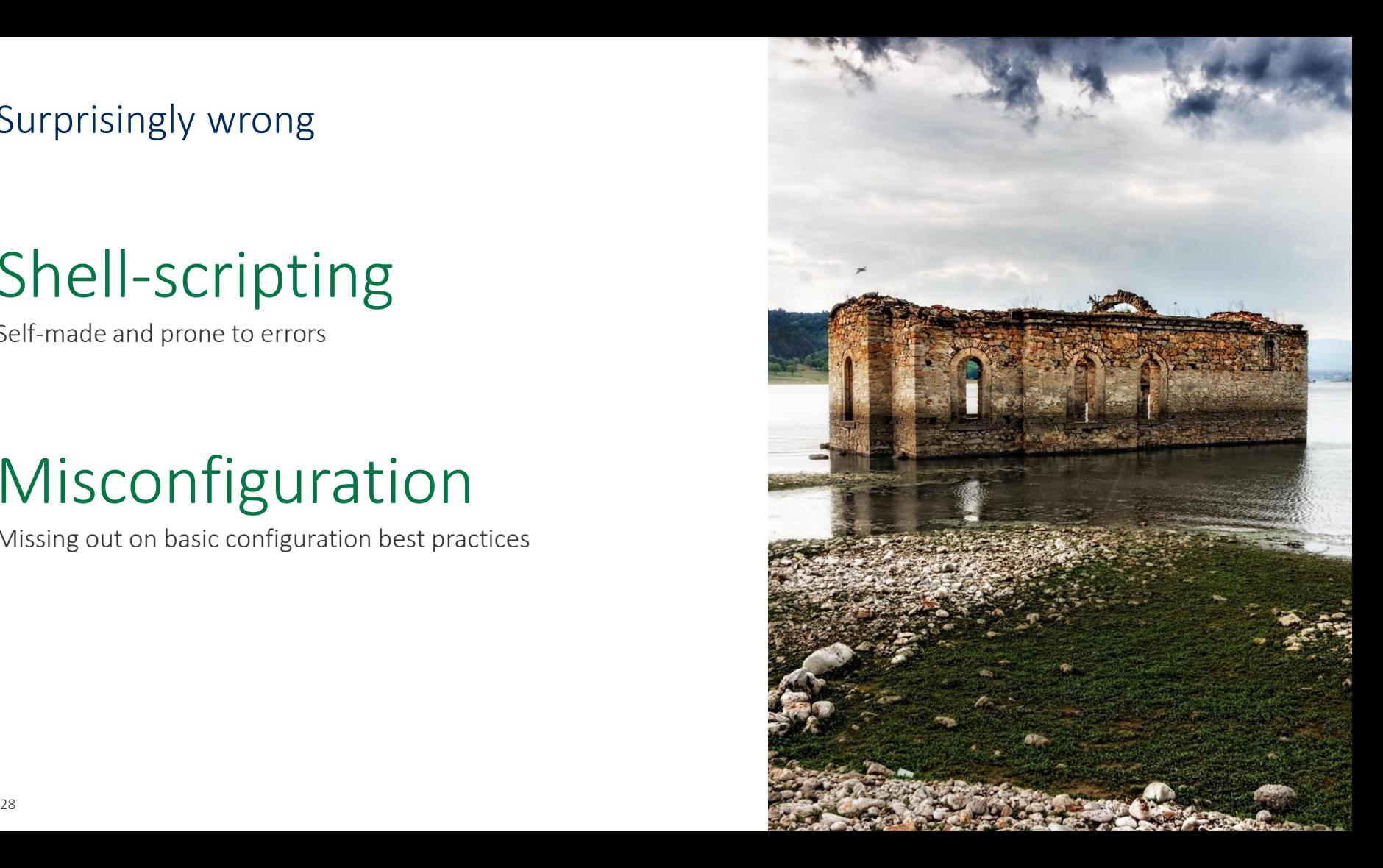

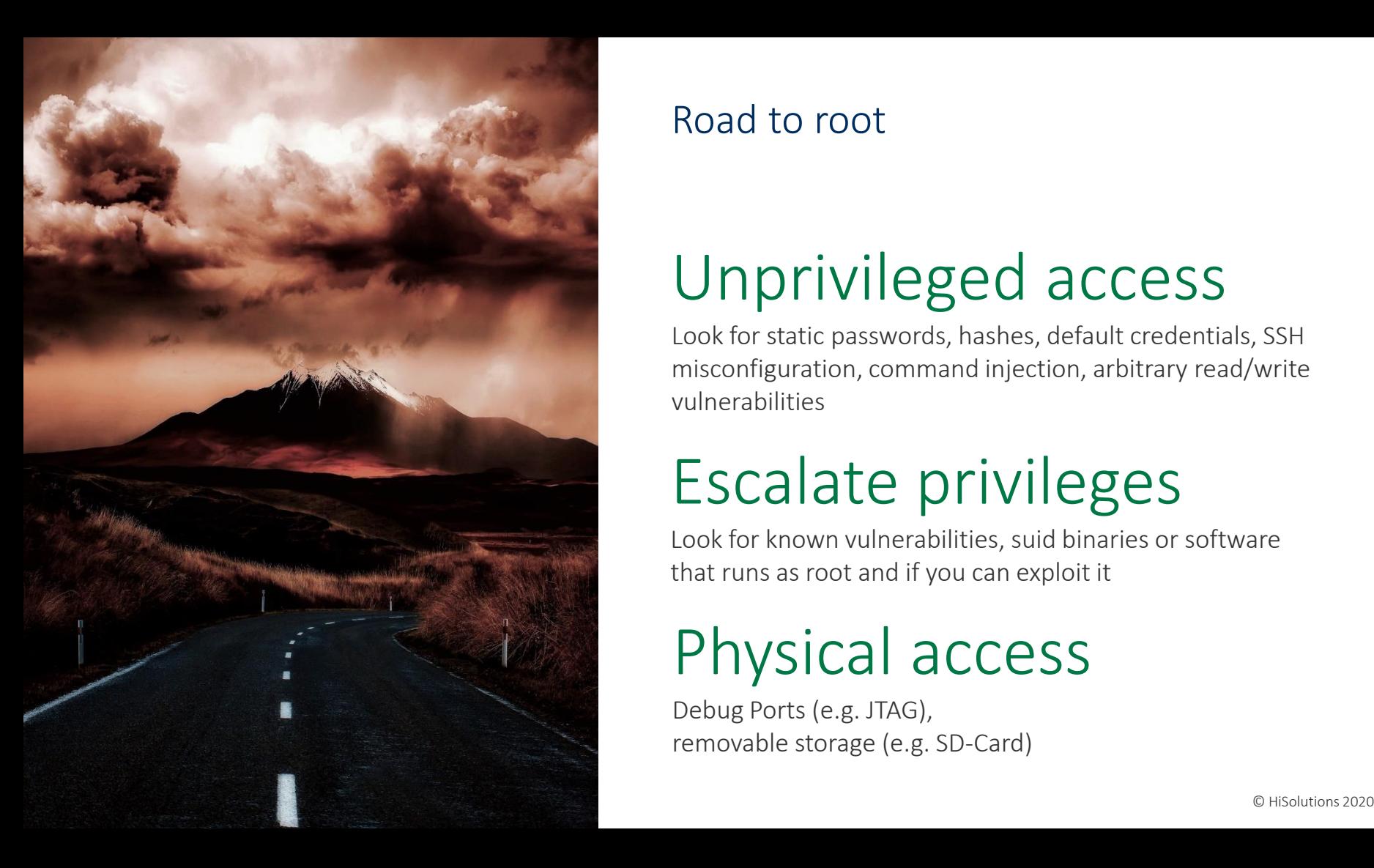

#### Road to root

# Unprivileged access

Look for static passwords, hashes, default credentials, SSH misconfiguration, command injection, arbitrary read/write vulnerabilities

# Escalate privileges

Look for known vulnerabilities, suid binaries or software that runs as root and if you can exploit it

# Physical access

Debug Ports (e.g. JTAG), removable storage (e.g. SD-Card)

### 4. Responsible Disclosure

**Express Construction of the Construction of the Construction of the Construction of the Construction** 

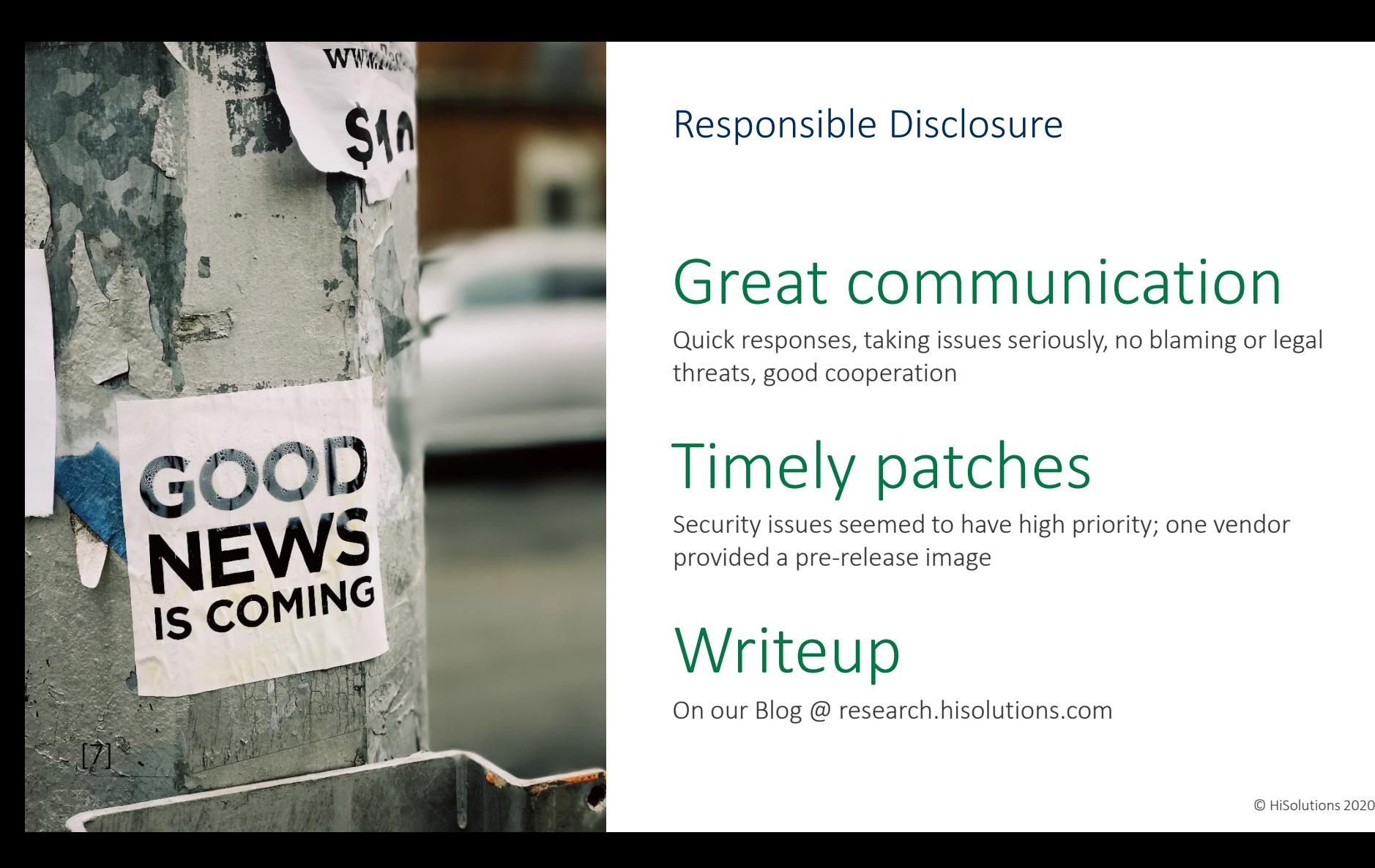

#### Responsible Disclosure

### Great communication

Quick responses, taking issues seriously, no blaming or legal threats, good cooperation

## Timely patches

Security issues seemed to have high priority; one vendor provided a pre-release image

### **Writeup**

On our Blog @ research.hisolutions.com

Final thoughts

### IoT devices are broken

It's a never ending story, really!

# Stay physical

If you can open doors remotely, others can too! It's 2020 but physical keys are still the best choice.

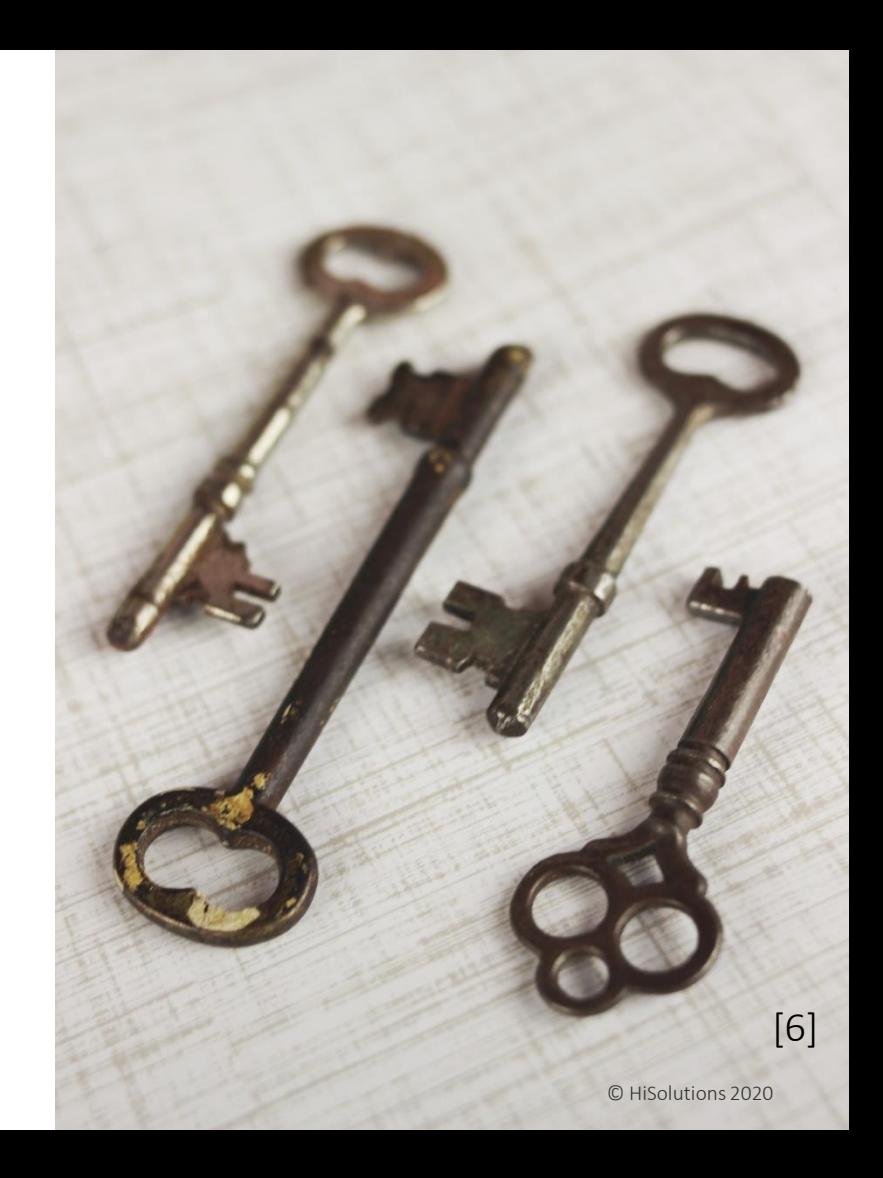

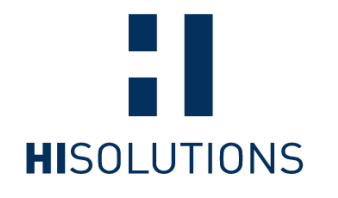

 $\overline{\phantom{a}}$ 

Bouchéstraße 12 | 12435 Berlin

info@hisolutions.com | +49 30 533 289 0

#### research.hisolutions.com

#### References

- [0] Gira TKS IP GW: <https://partner.gira.de/tuerkommunikation/steuergeraete/tks-ip-gateway.html>
- **[1] Siedle Smart Gateway SG-150:** [https://www.siedle.de/App/WebObjects/XSeMIPS.woa/cms/page/locale.deDE/pid.221.224.2980.574](https://www.siedle.de/App/WebObjects/XSeMIPS.woa/cms/page/locale.deDE/pid.221.224.2980.5747/agid.8109/ecm.ag/Produktdetails-SG-150-0.html) 7/agid.8109/ecm.ag/Produktdetails-SG-150-0.html
- [\[2\] https://www.siedle.de/xs\\_db/DOKUMENT\\_DB/www/Inbetriebnahme/SG\\_150-0\\_210007597-](https://www.siedle.de/xs_db/DOKUMENT_DB/www/Inbetriebnahme/SG_150-0_210007597-01_IBN_EN_web.pdf) 01 IBN EN web.pdf
- $\blacksquare$  [3] <http://download.gira.de/data3/26201510.pdf>
- [4] <https://pixabay.com/photos/weathered-wood-door-crooked-broken-2121095/>
- [5] <https://pixabay.com/photos/access-achievement-advertising-3509498/>
- [6] <https://unsplash.com/photos/CiMITAJtb6I>
- [7] <https://unsplash.com/photos/XmMsdtiGSfo>
- [8] [https://unsplash.com/photos/1LLh8k2\\_YFk](https://unsplash.com/photos/1LLh8k2_YFk)
- [9] <https://unsplash.com/photos/AsF0Nadbb18>